## **[www.EnlacesTuristicos.com](http://www.enlacesturisticos.com/quertaro)**

DISTANCIAS HACIA LOS PUEBLOS MÁGICOS Y OTROS LUGARES TURÍSTICOS DEL ESTADO DE PUEBLA

Fuente: www.lasdistancias.com

## **GUÍA DEL USUARIO**

**Elija un LUGAR TURÍSTICO de la primera fila resaltada en color AMARILLO y en línea recta hacia abajo, busque en la primer columna del lado izquierdo resaltada en color AZUL, el LUGAR TURÍSTICO al que desea conocer la distancia, la cual será donde converja la fila superior y la primer columna del lado izquierdo resaltada en color AZUL.**

**Para consultar el MAPA o la RUTA, el CLIMA y el TIEMPO DE TRASLADO, dé clic sobre el número que corresponda a la distancia entre dos LUGARES TURÍSTICOS o clic sobre la casilla resaltada en color VERDE para conocer mayores detalles del lugar turístico que elija.**

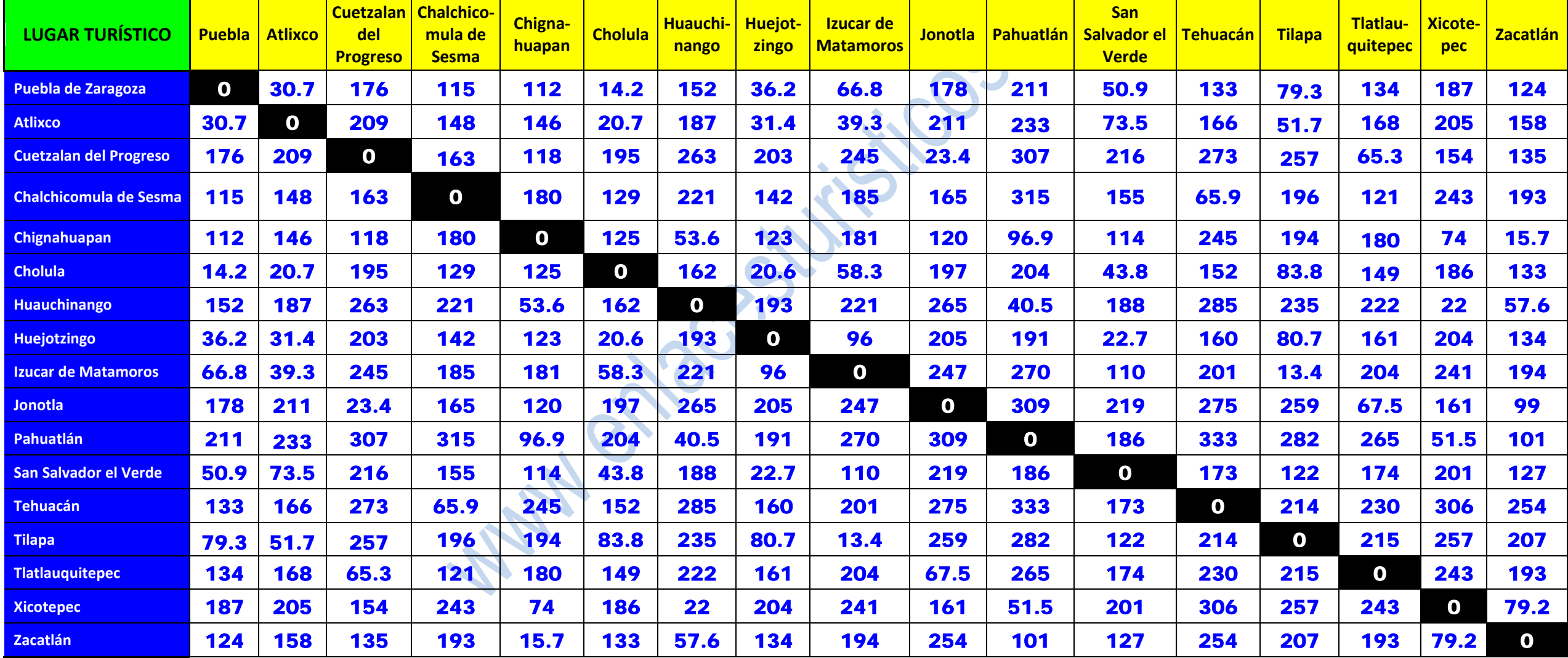